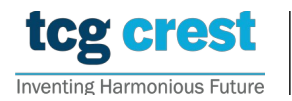

## Introduction to Computer Programming and Data Structures Assignment 07

Topic: Polynomial Operations c/o Santram Dewangan pragati

Maximum Marks: 120 Submission Deadline: 2022-Nov-19

Assignment problem  $#$  AP0701

**Polynomial operations**: Given two polynomials  $f(x) = \sum_{i=0}^{n} a_i x^i$ ,  $g(x) = \sum_{i=0}^{m} b_i x^i$ Polynomial operations: You should have at least the following operations. of degree n and m respectively, find addition/ subtraction/division/multiplication of them.

- poly  $A \leftarrow \text{poly-int}(n)$ : Given a non-negative integer n, it initializes a polynomial structure  $poly\_A$ . Here it allocates memory for the coefficients and the degree in  $poly\_A$ . Consider the coefficients as float variables.
- mial. Output should be in such a way that all of your friends can understand. Finally  $\begin{array}{cccccccc}\n 1 & \sqrt{2} & 1 \\
1 & \sqrt{2} & 1\n \end{array}$ • b  $\leftarrow$  poly-display(poly-A): Given a polynomial poly-A, it should display the polynoit returns a status bit  $b$  ( $b =$  degree of the polynomial if success, else return -1, in case of failure). The coefficients must be displayed up to 2 decimal places.
- $\frac{1}{\sqrt{2}}$ for the coefficients free. Finally, it returns a status bit  $b$  ( $b =$  degree of the polynomial • b  $\leftarrow$  poly\_free(poly\_A): Given a polynomial poly\_A, it makes the memory allocated if success, else return -1, in case of failure).
- poly  $C \leftarrow \text{poly\_add}(poly \ A, poly \ B)$ : Given two polynomials poly  $A$  and poly  $B$ , it outputs  $poly\_C = poly\_A + poly\_B$  and displays  $poly\_C$  in the terminal.
- poly  $C \leftarrow \text{poly\_sub}(poly \ A, poly \ B)$ : Given two polynomials poly  $A$  and poly  $B$ , it outputs  $poly\_C = poly\_A - poly\_B$  and displays  $poly\_C$  in the terminal
- PoliDivRes  $\leftarrow$  poly\_div(poly\_A, poly\_B): Given two polynomials poly\_A and poly\_B, it outputs  $PoliDivRes$  which stores  $poly_R$  (remainder) and  $poly_Q(quotient)$  such that  $poly.A = poly.B * poly.Q + poly.R$  and displays  $poly.R$  and  $poly.Q$  in the terminal
- poly  $C \leftarrow \text{poly\_mult}(poly \ A, poly \ B)$ : Given two polynomials  $poly \ A$  and  $poly \ B$ , it outputs  $poly\_C = poly\_A * poly\_B$  and displays  $poly\_C$  in the terminal.
	- poly  $C \leftarrow \text{poly\_mult\_dnc}(poly\_A, poly.B)$ : Given two polynomials  $poly\_A$  and  $poly.B$ , it outputs  $poly\_C = poly\_A * poly\_B$  using divide-and-conquer algorithm and displays  $poly\_C$  in the terminal.

**Input format:** A file containing  $(3k + 1)$  lines.

- Line 1 contains the number of test cases, i.e.,  $k$ .
- Each test case has three lines:
	- 1. line 1 contains n m op, separated by space, where  $op \in \{+, -, *, /\}$ , and n and m are degrees of the input polynomials.
	- 2. line 2 contains space separated coefficients of the 1st polynomial with degree  $n$  as  $a_n a_{n-1} \ldots a_0$ .
	- 3. line 3 contains space separated coefficients of the 2nd polynomial with degree m similar to the above.

Output format: Any Readable format. For multiplication, output results from both poly mult and poly mult dnc.

## Notes:

- poly  $A, poly.B, poly.C$ , etc., are structures that store polynomials (i.e., store the coefficient and degree).
- Free the memories occupied by the polynomials, if any, before terminating the program at any stage.

 $[10+10+10+10+10+25+25+30+20]$